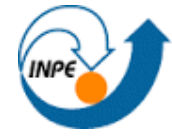

MINISTÉRIO DA CIÊNCIA E TECNOLOGIA **INSTITUTO NACIONAL DE PESQUISAS ESPACIAIS** 

Ministério da Ciência, Tecnologia e Inovação

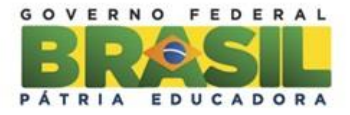

# **DISCIPLINA DE INTRODUÇÃO AO GEOPROCESSAMENTO -SER 300**

# **LABORATÓRIO 5- Geo-Estatística**

**Prof.Dr. [Antônio Miguel Vieira Monteiro](http://www.dpi.inpe.br/~miguel/)**

**Acadêmico: Cleyton Gilmar Vilpert**

**São José dos Campos, maio de 2016**

## **Ativando o projeto:**

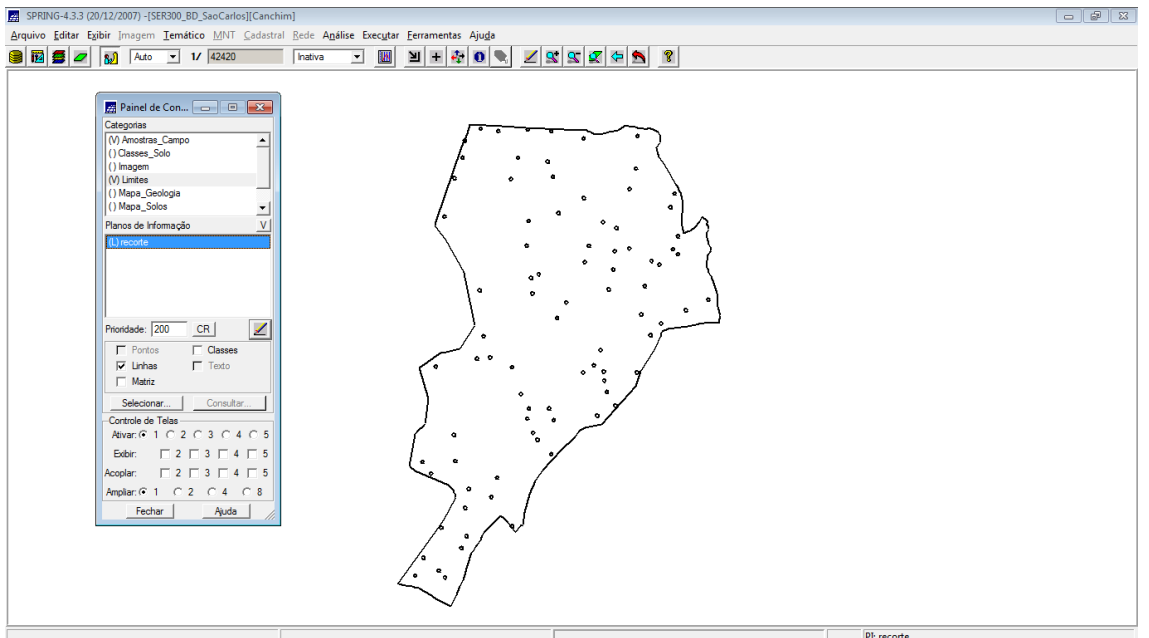

## **Análise exploratório do teor de argila:**

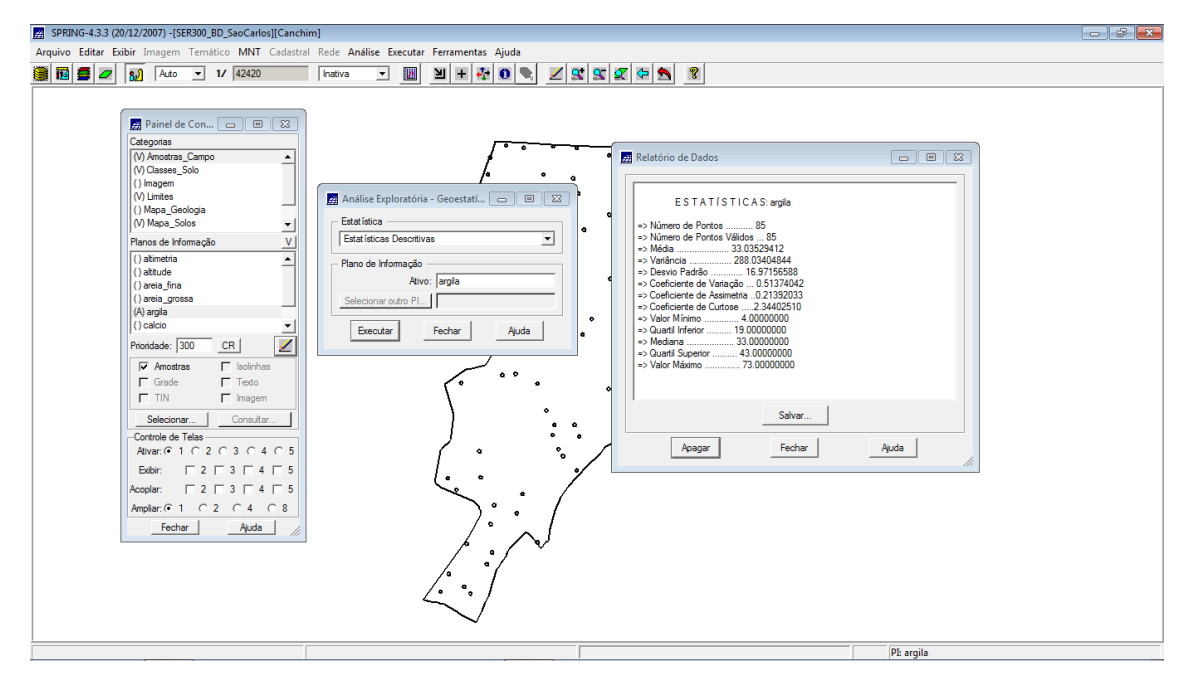

#### **Histograma dos teores de argila:**

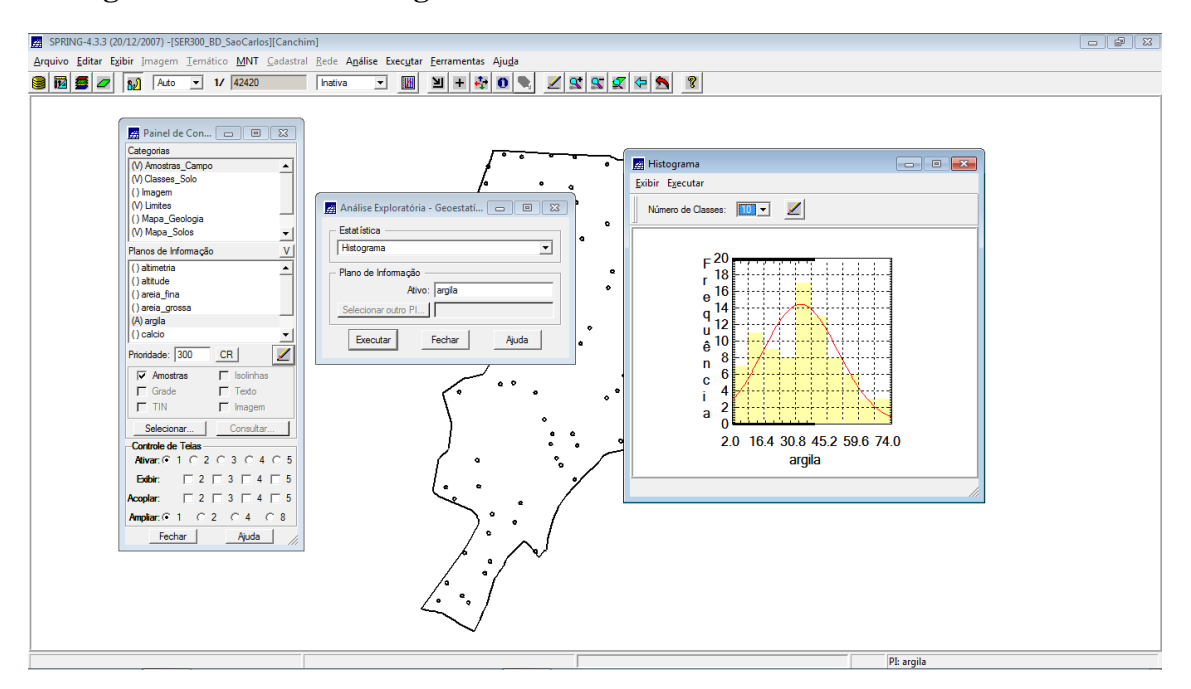

#### **Alterando o número de classes:**

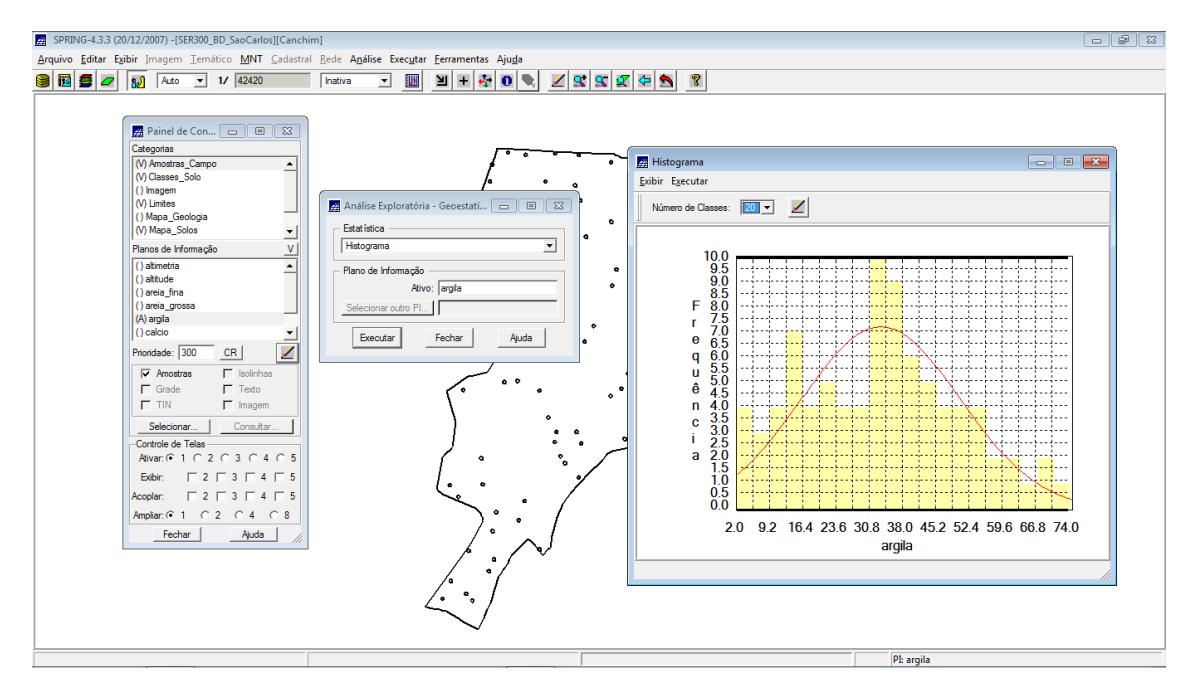

#### **Parâmetros do semi-variograma:**

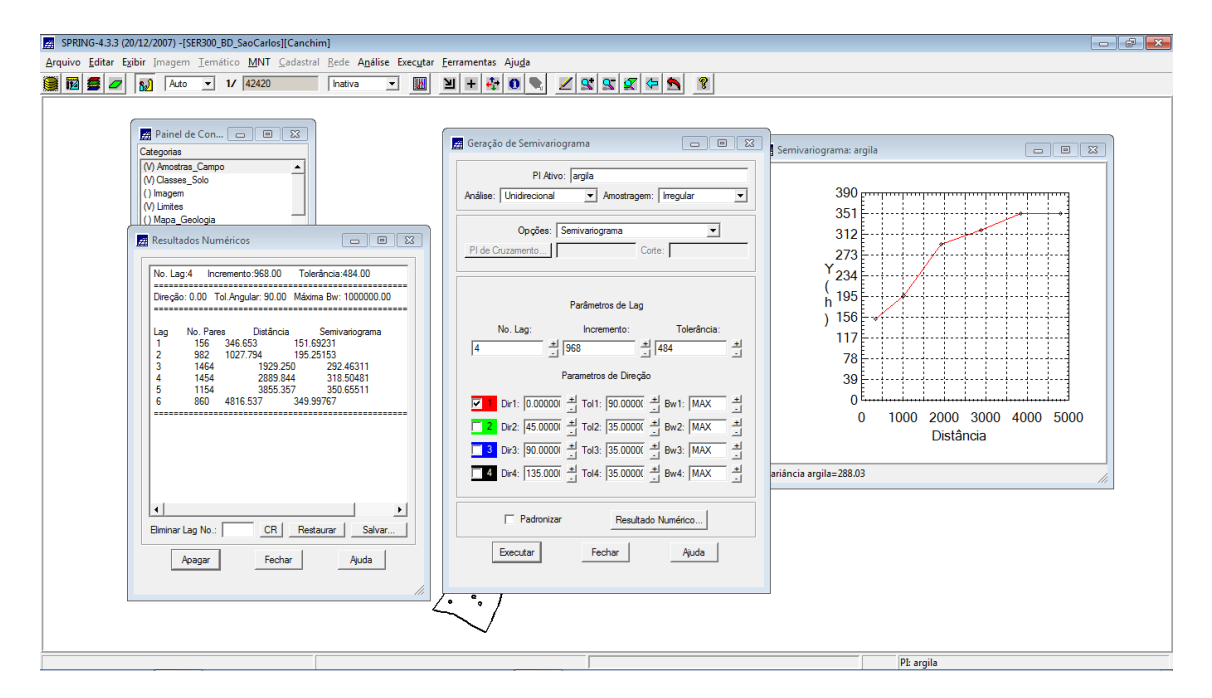

### **Gráfico de probabilidade normal:**

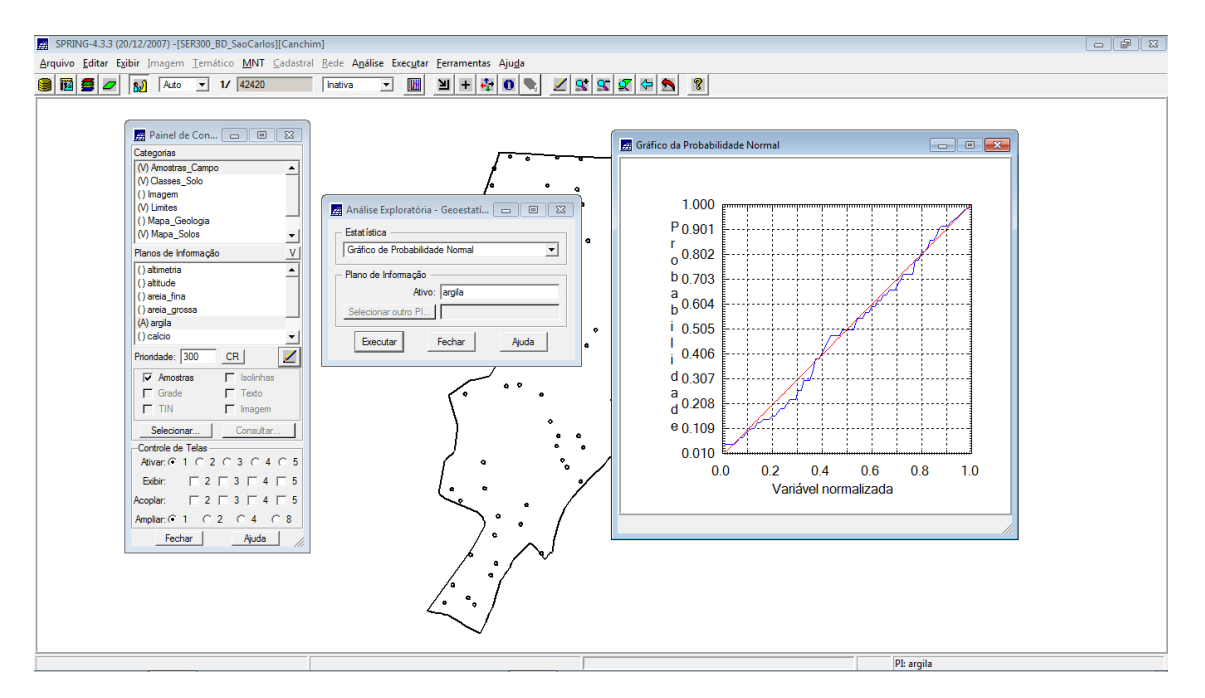

#### **Ajuste do modelo no semi-variograma:**

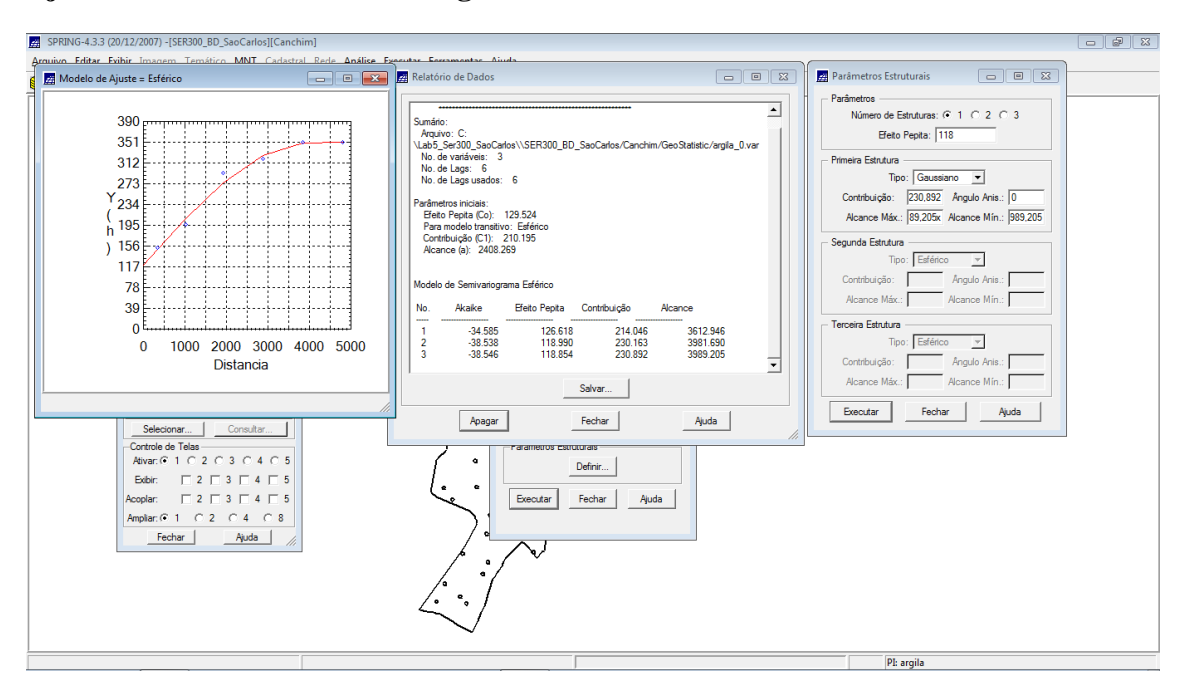

#### **Análise da distribuição do erro:**

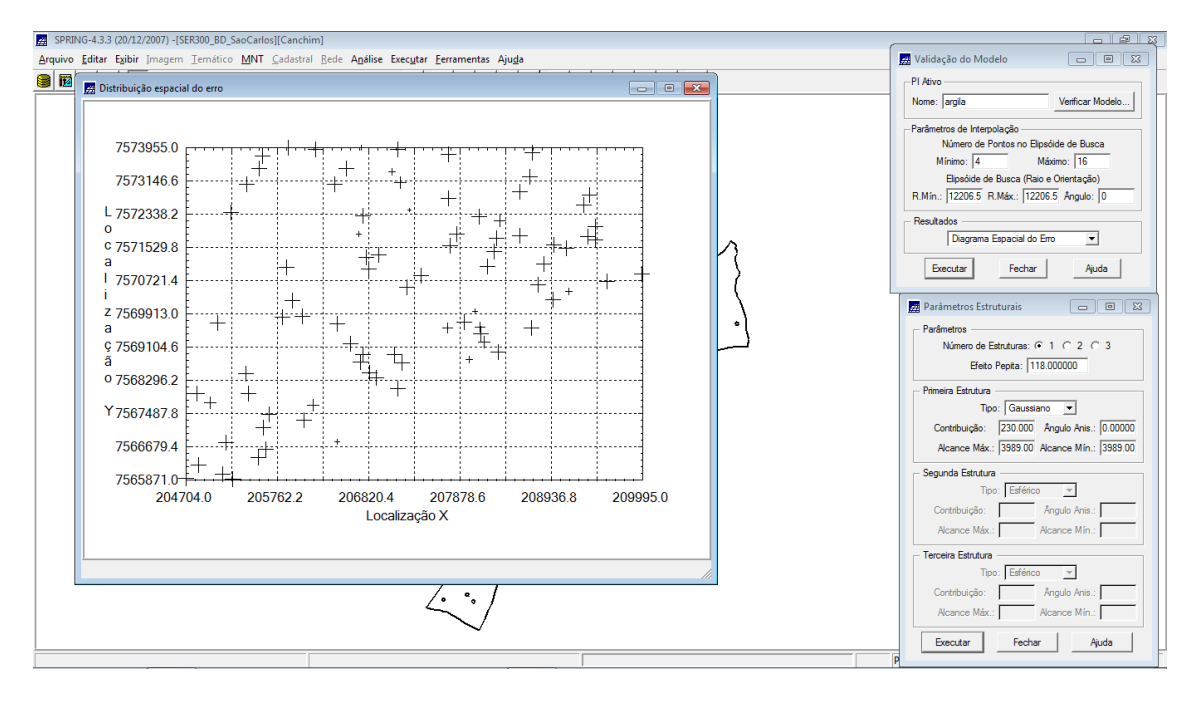

#### **Histograma do erro:**

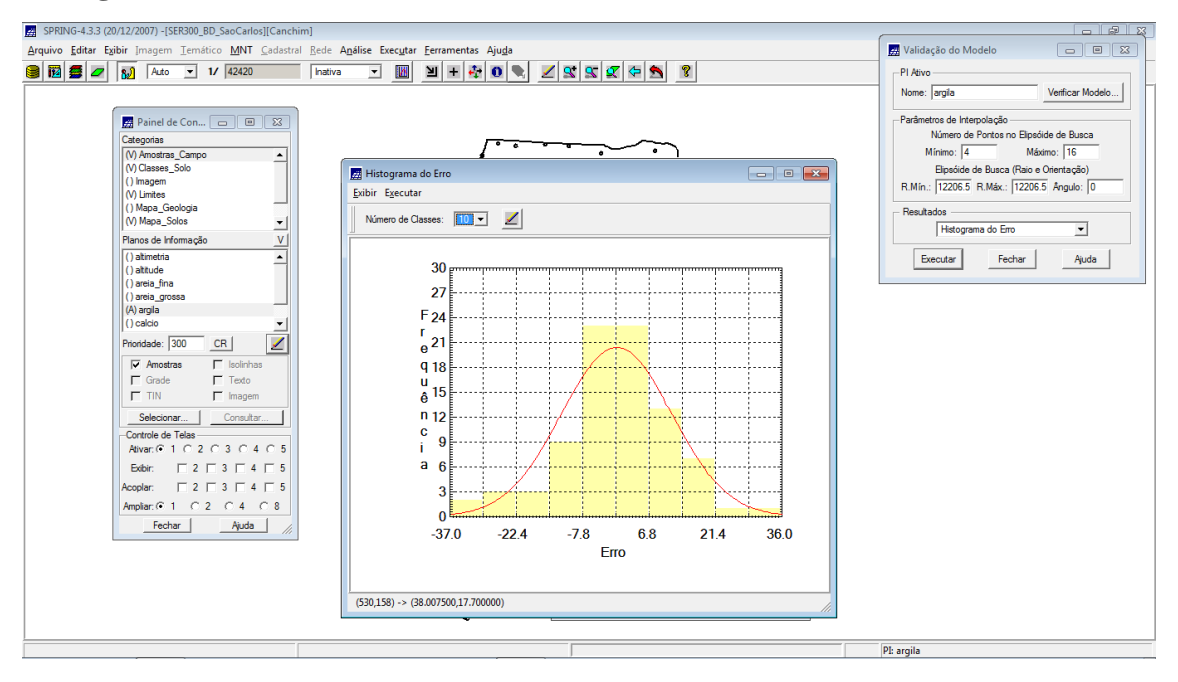

#### **Demonstrativo da Estatística do erro:**

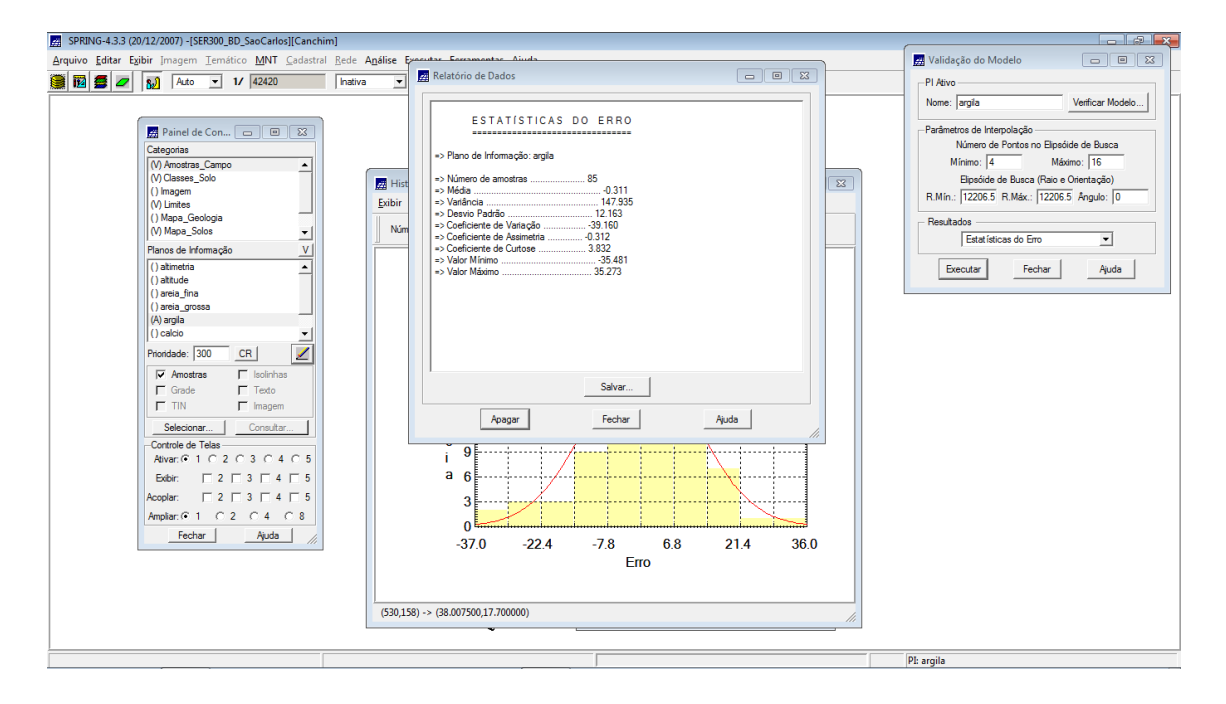

# **Diagrama de observação versus estimado:**

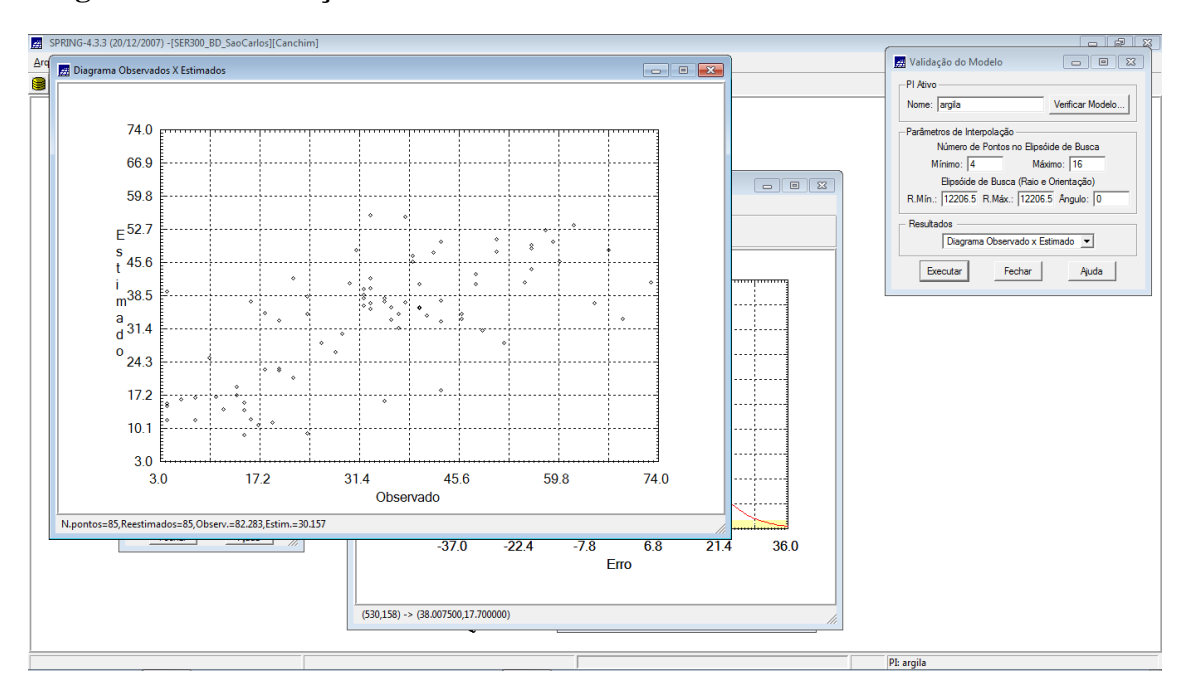

### **Resultado da krigagem:**

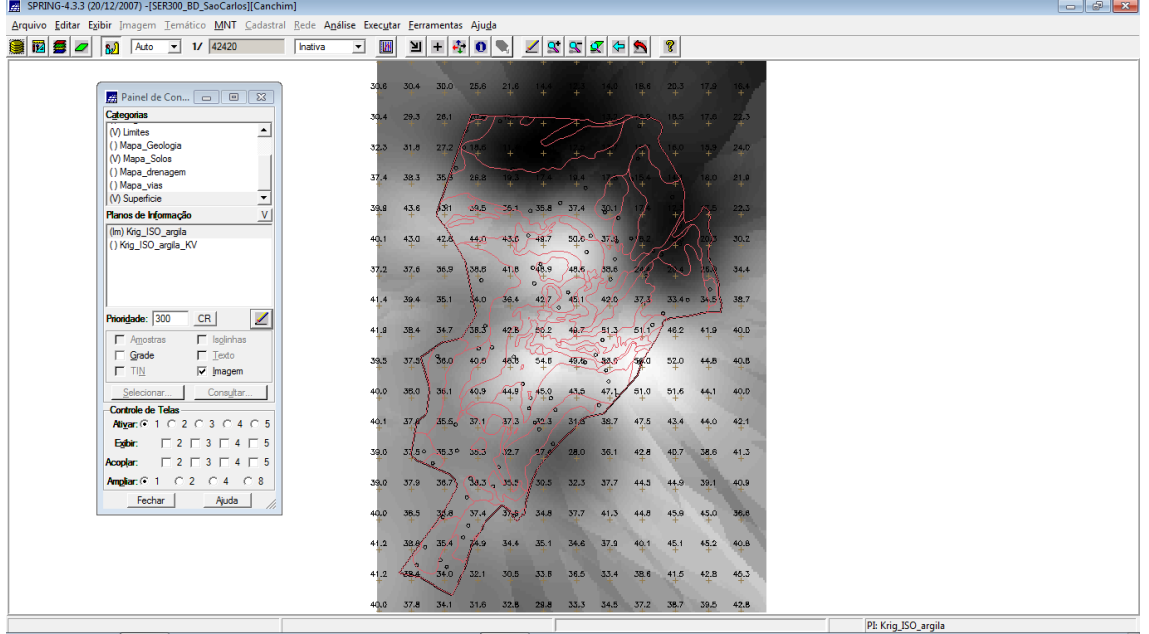

### **Geração do MNT a partir da krigagem:**

![](_page_7_Figure_1.jpeg)

## **Recorte do limite da área de estudo:**

![](_page_7_Figure_3.jpeg)

### **Fatiamento do MNT em 4 classes:**

![](_page_8_Picture_1.jpeg)

## **Ângulo de isotropia:**

![](_page_8_Figure_3.jpeg)

![](_page_9_Figure_0.jpeg)

#### **Geração do semi-variograma do semi-direcional:**

## **Ajuste do modelo semi-esférico:**

![](_page_9_Figure_3.jpeg)

## **Distribuição espacial do erro:**

![](_page_10_Figure_1.jpeg)

### **Estatística do erro:**

![](_page_10_Picture_3.jpeg)

![](_page_11_Picture_9.jpeg)

**Validação do modelo de teor de argila por krigagem anisotrópica:**

**Recorte da área de estudo e fatiamento:**

![](_page_11_Picture_10.jpeg)

# **Resultado da krigagem isotrópica:**

![](_page_12_Picture_1.jpeg)

# **Resultado da krigagem anisotrópica:**

![](_page_12_Picture_27.jpeg)

# **Mapa geológico:**

![](_page_13_Picture_22.jpeg)

# **Mapa de solos:**

![](_page_13_Figure_3.jpeg)